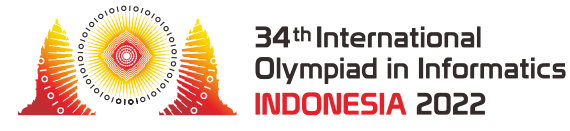

# Circuito Digital

Há um circuito que consiste de *N* + *M* **portas lógicas** numeradas de 0 a *N* + *M* − 1. As portas 0 a *N* − 1 são **portas de limiar**, enquanto as portas *N* a *N* + *M* − 1 são **portas de fonte**.

Cada porta, exceto a porta 0, é uma **entrada** para exatamente uma porta de limiar. Especificamente, para cada *i* tal que 1 ≤ *i* ≤ *N* + *M* − 1, a porta *i* é uma entrada para a porta *P*[*i*], onde  $0 ≤ P[i] ≤ N - 1$ . É importante notar que também temos  $P[i] < i$ . Além disso, assumimos que *P*[0] = −1. Cada porta de limiar tem uma ou mais entradas. As portas de fonte não têm nenhuma entrada.

Cada porta tem um **estado** que é 0 ou 1. Os estados iniciais das portas de fonte são dados por um vetor *A* de *M* inteiros. Ou seja, para cada *j* tal que 0 ≤ *j* ≤ *M* − 1, o estado inicial da porta de fonte  $N + i \notin A[i]$ .

O estado de cada porta de limiar depende dos estados de suas entradas e é determinado da seguinte forma. Primeiro, é atribuído a cada porta de limiar um **parâmetro** que representa o valor do limiar. O parâmetro atribuído a uma porta de limiar com *c* entradas deve ser um inteiro entre 1 e *c* (inclusive). Depois, o estado de uma porta de limiar com parâmetro *p* é 1, se pelo menos *p* de suas entradas tiverem estado 1, e 0 caso contrário.

Por exemplo, suponha que haja *N* = 3 portas de limiar e *M* = 4 portas de fonte. As entradas da porta 0 são as portas 1 e 6, as entradas da porta 1 são as portas 2, 4 e 5, e a única entrada da porta 2 é a porta 3.

Este exemplo é ilustrado na figura a seguir.

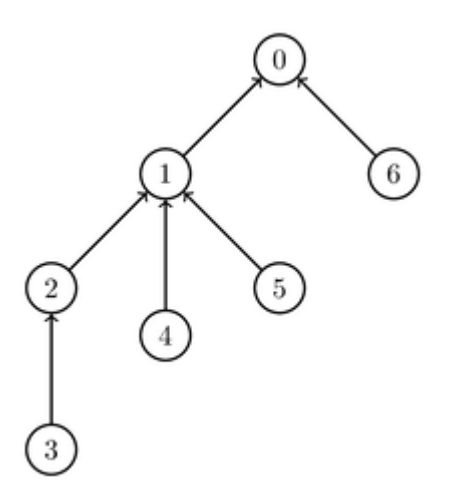

Suponha que as portas de fonte 3 e 5 tenham estado 1, enquanto as portas de fonte 4 e 6 têm estado 0. Assuma que atribuímos os parâmetros 1, 2 e 2 para as portas de limiar 2, 1 e 0, respectivamente. Nesse caso, a porta 2 tem estado 1, a porta 1 tem estado 1 e a porta 0 tem estado 0. Esta atribuição de valores de parâmetro e os estados estão ilustrados na figura a seguir. As portas cujos estados são 1 estão marcadas em preto.

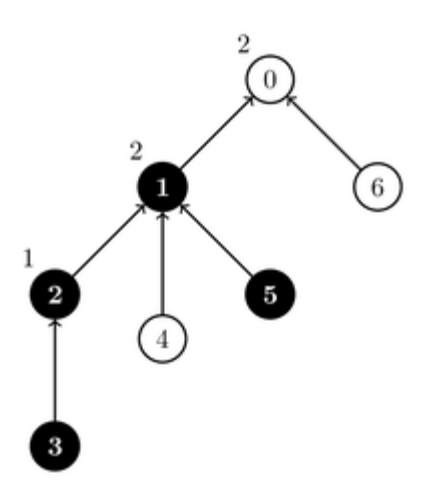

Os estados das portas de fonte passarão por *Q* atualizações. Cada atualização é descrita por dois inteiros *L* e *R* ( $N \leq L \leq R \leq N+M-1$ ) e alterna os estados de todas as portas de fonte numeradas de *L* a *R*, inclusive. Ou seja, para cada *i* tal que *L* ≤ *i* ≤ *R*, a porta de fonte *i* muda seu estado para 1 se seu estado é 0, ou para 0 se seu estado é 1. O novo estado de cada porta alternada permanece inalterado até possivelmente ser alternado por uma das próximas atualizações.

Seu objetivo é contar, após cada atualização, quantas atribuições diferentes de parâmetros para portas de limiar resultam na porta 0 tendo estado 1. Duas atribuições são consideradas diferentes se existir pelo menos uma porta de limiar que tenha um valor diferente de seu parâmetro em ambas as atribuições. Como o número de maneiras pode ser grande, você deve calculá-lo no módulo 1 000 002 022.

Observe que no exemplo acima, existem 6 atribuições diferentes de parâmetro para as portas de limiar, uma vez que as portas  $0, 1, e, 2$  têm  $2, 3, e, 1, e$ entradas, respectivamente. Em  $2$  dessas  $6$ atribuições, a porta 0 tem estado 1.

#### Detalhes de Implementação

Sua tarefa é implementar dois procedimentos.

void init(int N, int M, int[] P, int[] A)

*N*: o número de portas de limiar.

- *M*: o número de portas de fonte.
- $P$ : um vetor de tamanho  $N + M$  descrevendo as entradas das portas de limiar.
- *A*: um vetor de tamanho *M* descrevendo os estados iniciais das portas de fonte.
- Este procedimento é chamado exatamente uma vez, antes de qualquer chamada para count\_ways.

int count\_ways(int L, int R)

- *L*, *R*: os limites do intervalo de portas de fonte cujos estados são alternados.
- Este procedimento deve retornar o número de maneiras, módulo 1 000 002 022, de atribuir parâmetros às portas de limiar que resulta na porta 0 tendo estado 1.
- Este procedimento é chamado exatamente *Q* vezes.

#### Exemplo

Considere a seguinte sequência de chamadas:

 $init(3, 4, [-1, 0, 1, 2, 1, 1, 0], [1, 0, 1, 0])$ 

Este exemplo é ilustrado na descrição da tarefa acima.

count\_ways(3, 4)

Isto alterna os estados das portas 3 e 4, ou seja, o estado da porta 3 se torna 0 e o estado da porta 4 se torna 1. Duas maneiras de atribuir os parâmetros que resultam na porta 0 ter estado 1 são ilustradas nas figuras abaixo.

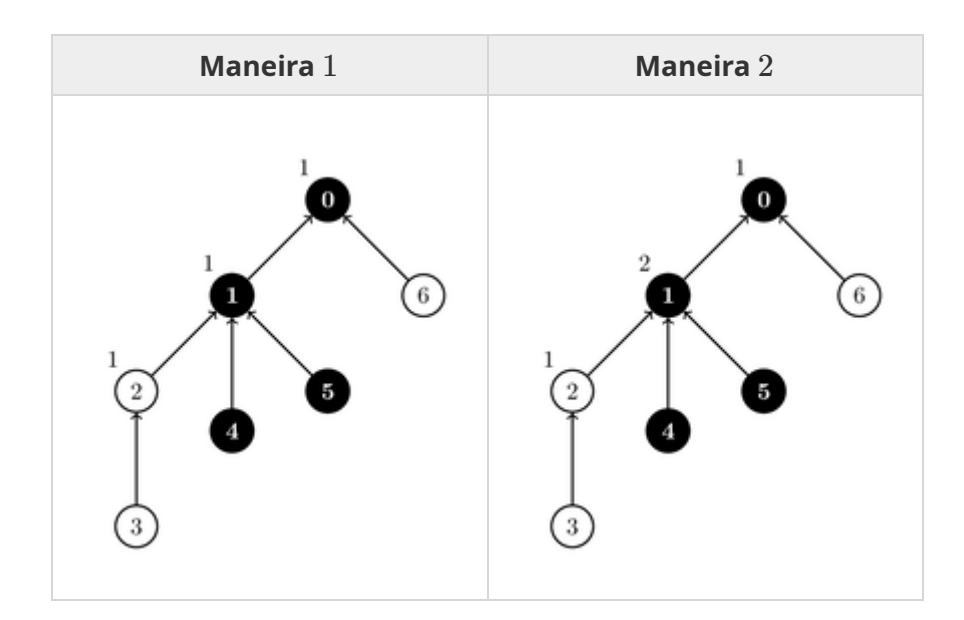

Em todas as outras atribuições de parâmetros, a porta 0 tem estado 0. Portanto, o procedimento deve retornar 2.

count\_ways(4, 5)

Isto alterna os estados das portas 4 e 5. Como resultado, todas as portas de fonte têm estado 0, e para qualquer atribuição de parâmetros, a porta 0 tem estado 0. Portanto, o procedimento deve retornar 0.

count\_ways(3, 6)

Isto muda os estados de todas as portas de fonte para 1. Como resultado, para qualquer atribuição de parâmetros, a porta 0 tem estado 1. Portanto, o procedimento deve retornar 6.

### Restrições

- $\bullet$  1  $\leq N, M \leq 100000$
- $\bullet$  1 <  $Q$  < 100 000
- $P[0] = -1$
- $\bullet$  0 ≤ *P*[*i*]  $\lt i$  e *P*[*i*]  $\lt N 1$  (para cada *i* tal que 1  $\lt i \lt N + M 1$ )
- Cada porta de limiar tem pelo menos uma entrada (para cada *i* tal que 0 ≤ *i* ≤ *N* − 1 existe um índice *x* tal que  $i < x \le N + M - 1$  e  $P[x] = i$ ).
- $\bullet$  0 ≤ *A*[*j*] ≤ 1 (para cada *j* tal que 0 ≤ *j* ≤ *M* − 1)
- *N* ≤ *L* ≤ *R* ≤ *N* + *M* − 1

### Subtarefas

- 1. (2 pontos)  $N = 1, M \le 1000, Q \le 5$
- 2. (7 pontos) *N*,*M* ≤ 1000, *Q* ≤ 5, cada porta de limiar tem exatamente duas entradas.
- 3. (9 pontos) *N*,*M* ≤ 1000, *Q* ≤ 5
- 4. (4 pontos)  $M=N+1$ ,  $M=2^z$  (para algum inteiro positivo *z*),  $P[i]=\lfloor \frac{i-1}{2}\rfloor$  (para cada  $i$  tal que  $1 \le i \le N + M - 1$ ),  $L = R$ 2 *i*−1
- 5. (12 pontos)  $M=N+1, \, M=2^z$  (para algum inteiro positivo *z*),  $P[i]=\lfloor \frac{i-1}{2}\rfloor$  (para cada  $i$ tal que  $1 \leq i \leq N+M-1$ ) 2 *i*−1
- 6. (27 pontos) Cada porta de limiar tem exatamente duas entradas.
- 7. (28 pontos)  $N,M\leq5000$
- 8. (11 pontos) Nenhuma restrição adicional.

## Corretor Exemplo

O corretor exeplo lê a entrada no seguinte formato:

linha 1: *N M Q*

- linha 2: *P*[0] *P*[1] … *P*[*N* + *M* − 1]
- linha 3: *A*[0] *A*[1] … *A*[*M* − 1]
- linha 4 + *k* (0 ≤ *k* ≤ *Q* − 1): *L R* para a atualização *k*

O corretor exemplo imprime suas respostas no seguinte formato:

linha 1 + *k* (0 ≤ *k* ≤ *Q* − 1): o valor de retorno de count\_ways para a atualização *k*